## **Merkblatt Sofortauszahlung**

## **Bitte beachten! Neue Verfahrensweise bei der Einreichung ab dem 08.04.2024**

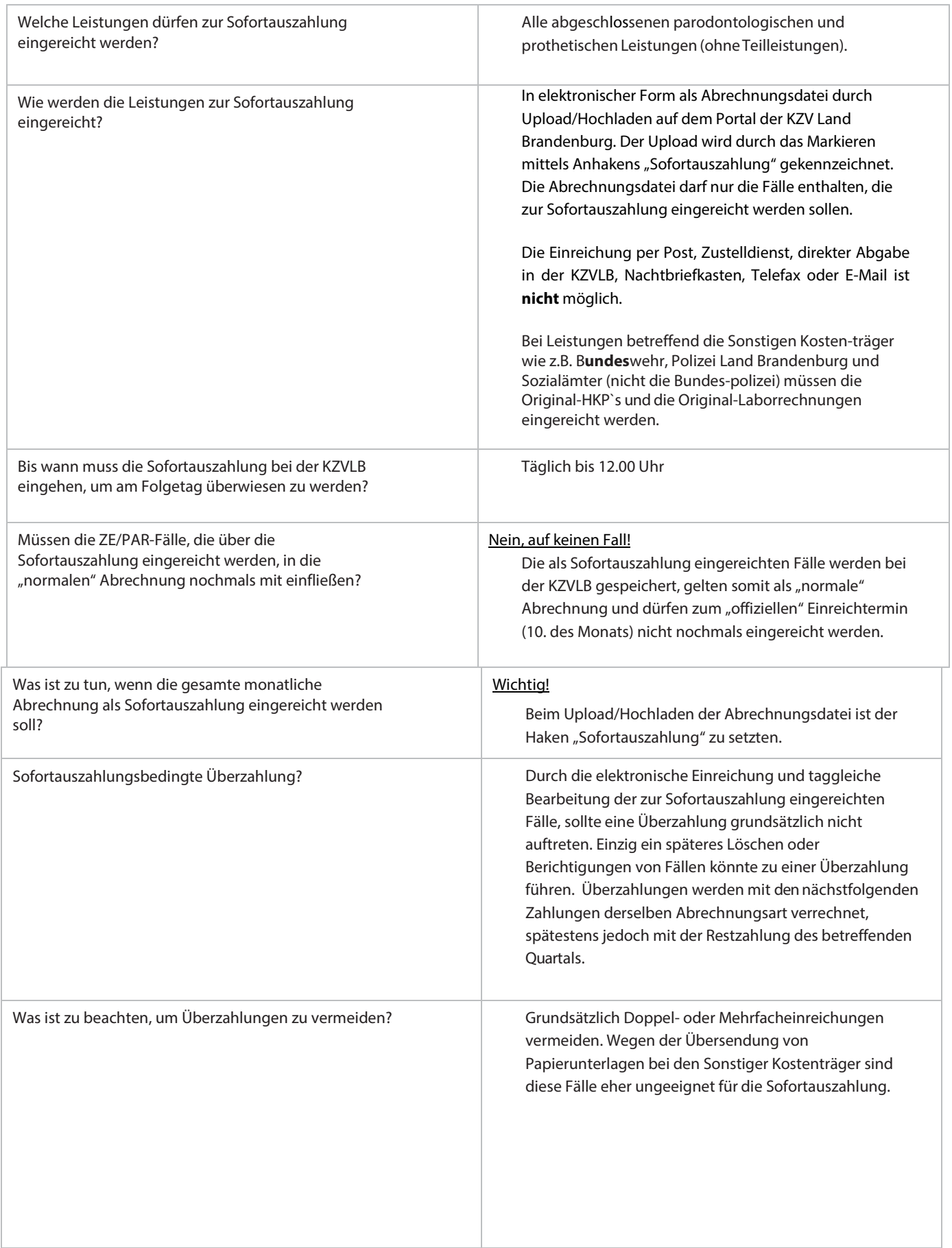